# Wandervorschläge Kirchberg

Wanderbarte 2

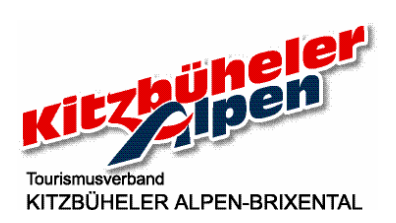

# Nr. 1) Peterbrünnl (850 m) sehr einfache Rundwanderung

Vom Tourismusverband aus links die Hauptstraße entlang - nach der Pizzeria Daxer Krug links in die Reithergasse einbiegen – am Ende der Gasse links in durch die Fußgängerunterführung – den Steig links nach oben und auf dem Forstweg durch den Wald zum Peterbrünnl – nach dem Peterbrünnl rechts durch den Wald auf den Weinbergweg – beim Weinberghof links entlang des Baches zurück ins Ortszentrum. Alternative Nr. 9): Beim Weinberghof rechts auf dem Wehrbachweg bis zum Sonnbergweg und links hinunter zum Ortsteil Spertendorf – der Hauptstraße entlang nach links – vor der Kapelle rechts auf dem Weg Richtung Bahnhof – nach dem Bahnhof auf der Hauptstraße zurück ins Zentrum. Gehzeit: ca. 50 Minuten

Gehzeit Peterbrünnl und Spertendorf: 1 Stunde 20 Minuten

#### Nr. 2) Gauxerbauer (918 m) einfache Wald- und Wiesenwanderung

Vom Ortszentrum in Richtung Kirche und weiter zum Badesee – links um den Badesee – durch den Wald und über eine Wiese Richtung Wötzing – durch die Bauernhofsiedlung zur Straße (rechterhand Pension Küchl) – rechts den Brandseitgraben aufwärts – vorbei an der Abzweigung zur Jausenstation Staudachstube – rechts zum Gauxerbauern – an der Hauskapelle vorbei – über den Wiesenweg zu den Bauernhöfen Unter- und Obertann – zurück nach Kirchberg. Gehzeit: ca. 1,5 Stunden

# Nr. 5 & 7) Gaisberg (1.770 m)

Über Kirchangerweg vorbei an der Kirchangerkapelle – Waldhof – steiler Anstieg durch den Wald – Plattlhof – über schöne Wiesen zur Bergstation des Gaisberg-Sessellifts – links halten bergauf zur Bärstättalm – hinter der Hütte über Almgebiet zum Gipfelkreuz – weiter über das Gaisbergjoch – kurzer, steiler Abstieg über den Nagillersteig – an der Harlassangerkapelle (Maria Heimsuchung) vorbei zur Kobingerhütte – auf einem relativ ebenen Pfad zurück zur Bärstättalm – Gaisberg-Sessellift – am Gaisbergstüberl vorbei und über den Forstweg/Rodelweg bergab zum Gasthaus Obergaisberg – talwärts und an der Kirchangerkapelle vorbei zurück nach Kirchberg. Gehzeit: ca. 5 Stunden

#### Nr. 8) Brechhorn (2.037 m)

Zur Kobingerhütte siehe Wanderroute 7 (Bergstation Gaisberg-Sessellift, Bärstättalm, Kobingerhütte) – auf einer Forststraße vorbei an der Lichteneggalm – weiter leicht ansteigend am Fuße des Gampenkogels - unter der Gondelbahn Ki-West weiter via Streitschlagalm zum Kreuzjöchlsee – Brechhornhaus – erst leicht abwärts, dann steiler Anstieg auf steinigem Pfad zum Schledererkopf – stetig aufwärts an kleinen Hochmooren und Latschenfeldern vorbei – zum Gipfelkreuz des Brechhorns über einen schmalen Grat (Vorsicht bei Nässe!) – Rückweg wieder über den Gaisberg oder 10 Min vor dem Brechhornhaus nach rechts in Richtung Brügglbach und auf dem Forstweg ins Tal.

Gehzeit von der Bergstation des Gaisberg-Sessellifts: ca. 4 ½ Stunden Abstieg vom Brechhornhaus: ca. 2 Stunden

# Nr. 9) Rauher Kopf (1.580 m)

Vom Ortszentrum zur Unterführung beim Gasthof Kalswirt – auf dem Weinbergweg entlang des Bachs – rechts auf einer steil ansteigenden Straße Richtung Filzerhof – via Wieshof auf einem Wiesenweg vorbei am Fragenstättbauer (Bauernhofbesichtigung am Mittwoch: Anmeldung im Tourismusverband!) – auf dem Wiesenweg weiter bis zur Sonnbergstraße – Gasthof Filzerhof – auf dem Forstweg durch Wälder Richtung Rauher Kopf – das letzte Wegstück über Wurzeln und kleine Hochmoore bis zum Gipfel – Abstieg über Auer-Hochalm und Ruetzen zurück nach Kirchberg. Gehzeit: ca. 3 ½ Stunden

#### Nr. 11, 13 & 47) Pengelstein (1.938 m)

Vom Maierl -1-Parkplatz aus vorbei am Röhrermoos- und Grillingbauer – durch den Wald zur Bergschenke Krin – auf der Straße weiter in Richtung Gasthof Maierl – über Wald- und Almwege zur Ochsalm (Aufstieg zur Ochsalm ist auch über die Straße von Schirast herauf möglich) – an der Talstation des Maierl-3-Liftes über die Alte Kaser und rechts weiter zum Gasthof Hochbrunn – entlang des Adlerwegs zum Jufenkamm und der Jufenalm – leichte Wanderung am Grat zum Pengelstein – Abstiegsmöglichkeit über die Hiesleggalm.

Gehzeit vom Tal aus: ca. 5 Stunden

#### Nr. 12) Ehrenbachhöhe (1.802 m)

Von der Fleckalmbahn-Talstation rechts an der Brandseitstube und dem Schochenhof vorbei – auf der Straße im Brandseitgraben stetig bergauf zur Niederen Fleckalm (Unteren Fleckalm) – den Forstweg entlang weiter zur Oberen Fleckalm – in großen Kehren Aufstieg zur Bernhardkapelle – am Ehrenbachhöhensee vorbei zur Ehrenbachhöhe – Möglichkeit zum Weiterwandern (z.B. Hahnenkamm, Hochbrunn, Pengelstein,…) – talwärts entweder zu Fuß oder mit der Fleckalmbahn.

Gehzeit zur Ehrenbachhöhe: ca. 5 Stunden

# Nr. 15 & 10) Aschauer Höhenweg (1.440 m)

Von Aschau/Kneippanlage aus links in den Oberen Grund – nach dem Schranken auf der leicht ansteigenden Forststraße vorbei an der Grundalm – bei der Abzweigung zur Hierzeggalm/Spießnägel geradeaus weiter – Klooalm – geradeaus ins Almgebiet – nach der Brücke links zur Ragstattalm – durch Almen und Waldstücke mäßiger Anstieg zur Seewaldalm (Möglichkeit zu einem direkten, steileren Abstieg nach Aschau) – weiter zur Kruna- und Hiesleggalm – auf einem Almweg sanft bergab zum Gasthof Schroll, Pengelstein 1-Talstation und Gasthof Schirast. Gehzeit gesamter Höhenweg: ca. 6 Stunden

# Nr. 16) Labalm (1.263 m)

Von Aschau/Kneippanlage aus rechts in den Unteren Grund – nach dem Mautschranken auf der Forststraße entlang des Baches – rechts am Wasserfall und links am Falkensteinfelsen vorbei – Hintenbachalm – leicht ansteigend geradeaus weiter – an der Abzweigung Labalm vorbei ins Tal Richtung Karalm – nach dem Schranken bei der Brücke rechts hinauf zu Stocker- und Angereralm – rechts in Serpentinen den Almweg abwärts zur Labalm – Rückweg bei der Labalm den Forstweg bergab und über Hintenbachalm wieder zurück nach Aschau. Gehzeit zur Labalm: ca. 3 Stunden

#### Nr. 19) Schwarzkogel (2.030 m)

Von Aschau hinter dem Gredwirt steiler Anstieg auf dem Adlerweg durch den Wald – vor der Seewaldalm Überquerung des Aschauer Höhenweges – Aufstieg via Kleinmoos-Niederalm und der verfallenen Oberen Kleinmoosalm zur Schwarzkogelscharte – Gipfelanstieg zum Schwarzkogel – Abstieg für geübte, trittsichere und schwindelfreie Wanderer: über den Gipfel weiter in Richtung Kleiner Rettenstein – über einen schmalen Grat Richtung Kesselboden, dann rechts zur Stadlbergalm – steiler Abstieg in den Oberen Grund zur Kloo-Niederalm und zurück nach Aschau.

Abstiegsalternative: über Pengelstein, Jufenalm, Hochbrunn, Kaser, Ochsalm und Maierl nach Kirchberg oder weiter bis zur Ehrenbachhöhe und mit der Fleckalmbahn ins Tal.

Gehzeit Aschau – Schwarzkogelgipfel: ca. 3 ½ Stunden

#### Nr. 20) Spießnägel (1.880 m)

Von Aschau/Kneippanlage aus links in den Oberen Grund – nach dem Schranken auf der leicht ansteigenden Forststraße vorbei an der Grundalm – bei der Abzweigung Hierzeggalm/Spießnägel nach rechts – auf einem in Serpentinen angelegten Weg durch den Wald zur Hierzeggalm – auf dem Gipfelpfad durch Alpenblumen zu den Spießnägeln – Abstieg in Richtung Rettensteinjoch – bei der Hierzegglacke links auf dem Hierzeggweg wieder zurück zur Alm – auf dem Hierzeggweg bleiben und auf dem Forstweg hinunter zur Sonnwendalm – bei der Alm rechts auf dem Falkensteinweg direkt hinunter zum Unteren Grund und talwärts zurück nach Aschau.

Gehzeit Aschau – Spießnägel: ca. 3 Stunden

#### Nr. 20 & 21) Großer Rettenstein (2.366 m) – NUR FÜR TRITTSICHERE, BERGERFAHRENE und SCHWINDELFREIE WANDERER!

Mit dem Auto auf der Mautstraße in den Unteren Grund zur Hintenbachalm – entweder direkter, steiler Aufstieg durch den Wald in den Schöntalgraben und entlang des Schöntalbaches zur Schöntalalm oder über den Forstweg zur Sonnwendalm und weiter bis zur Schöntalalm – über den Schöntalscherm hoch zur Schöntalquelle (Murmeltiere!) – über steile Serpentinen bergauf – beschwerlicher Aufstieg über felsiges Gelände (Achtung: keine Steine lostreten!) – kurze Kletterei zum Gipfel – Abstieg wie Aufstieg.

Gehzeit zum Gipfel: ca. 4 ½ Stunden Gehzeit ins Tal: ca. 3 ½ Stunden